## **Foreman - Support #18008**

## **Having problem with adding new smart-proxies**

01/10/2017 09:06 AM - Shahaf Benita

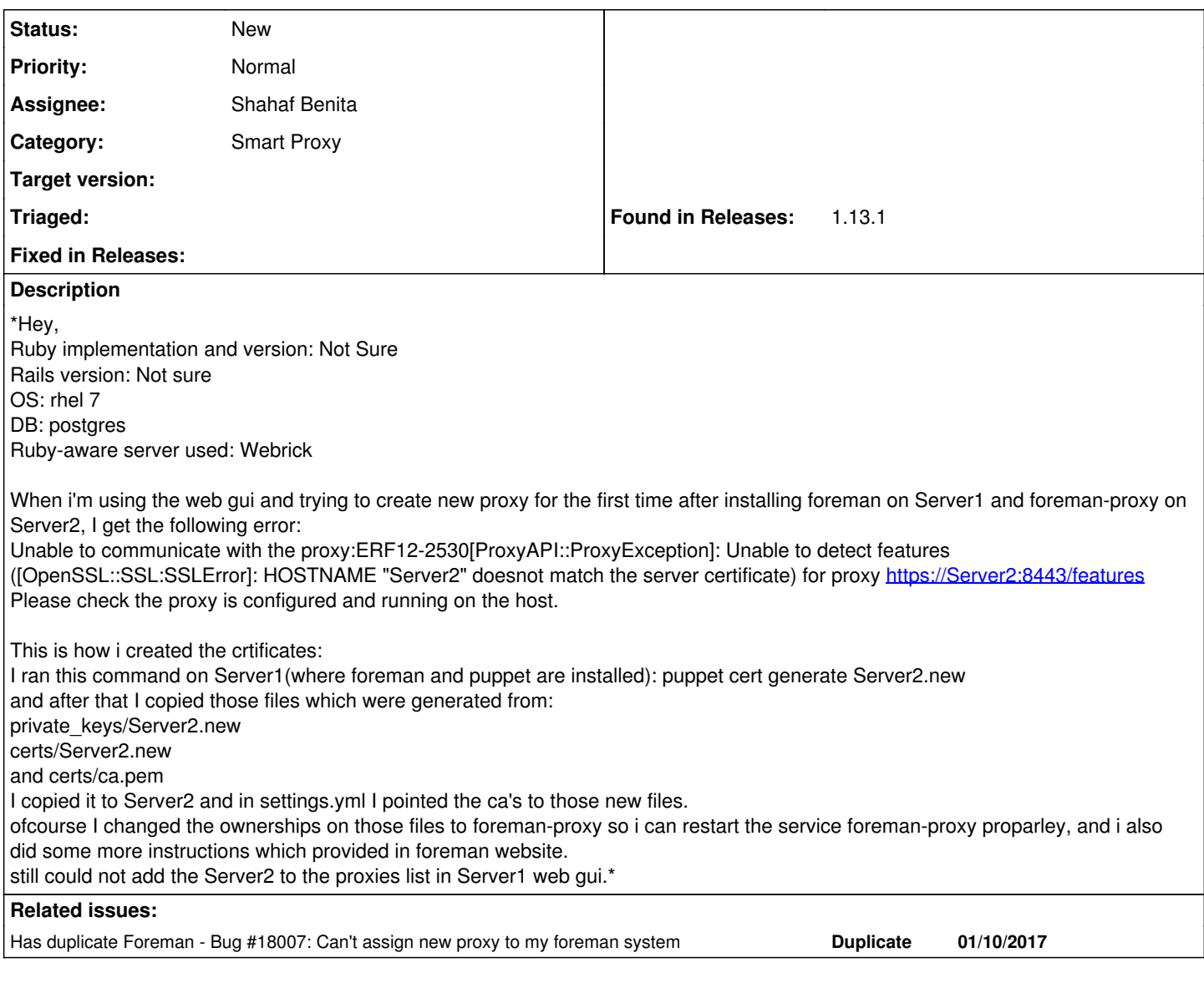

## **History**

## **#1 - 01/10/2017 09:08 AM - Dominic Cleal**

*- Has duplicate Bug #18007: Can't assign new proxy to my foreman system added*